**2022年北京金税三期上线信用法局** 

互联网地税首页,税费申报--【申报作废】和【维护缴款书】。

**TTL** 

 $1$  $2$  $3<sub>1</sub>$  $4<sub>z</sub>$ 

 $\overline{1/3}$ 

**股识吧 gupiaozhishiba.com**

条线也可.

exercise the set of the pdf.

<u>《股票中途停销》</u>

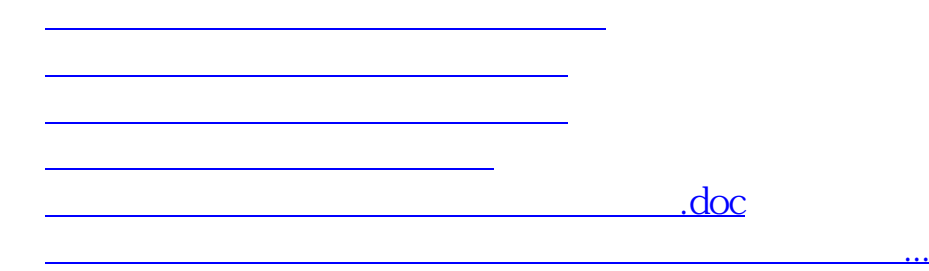

<https://www.gupiaozhishiba.com/article/42117538.html>